## Cheatography

## Therion Cheat Sheet

by Benoit Martinez [\(mz.benoit\)](http://www.cheatography.com/mz-benoit/) via [cheatography.com/121727/cs/22383/](http://www.cheatography.com/mz-benoit/cheat-sheets/therion)

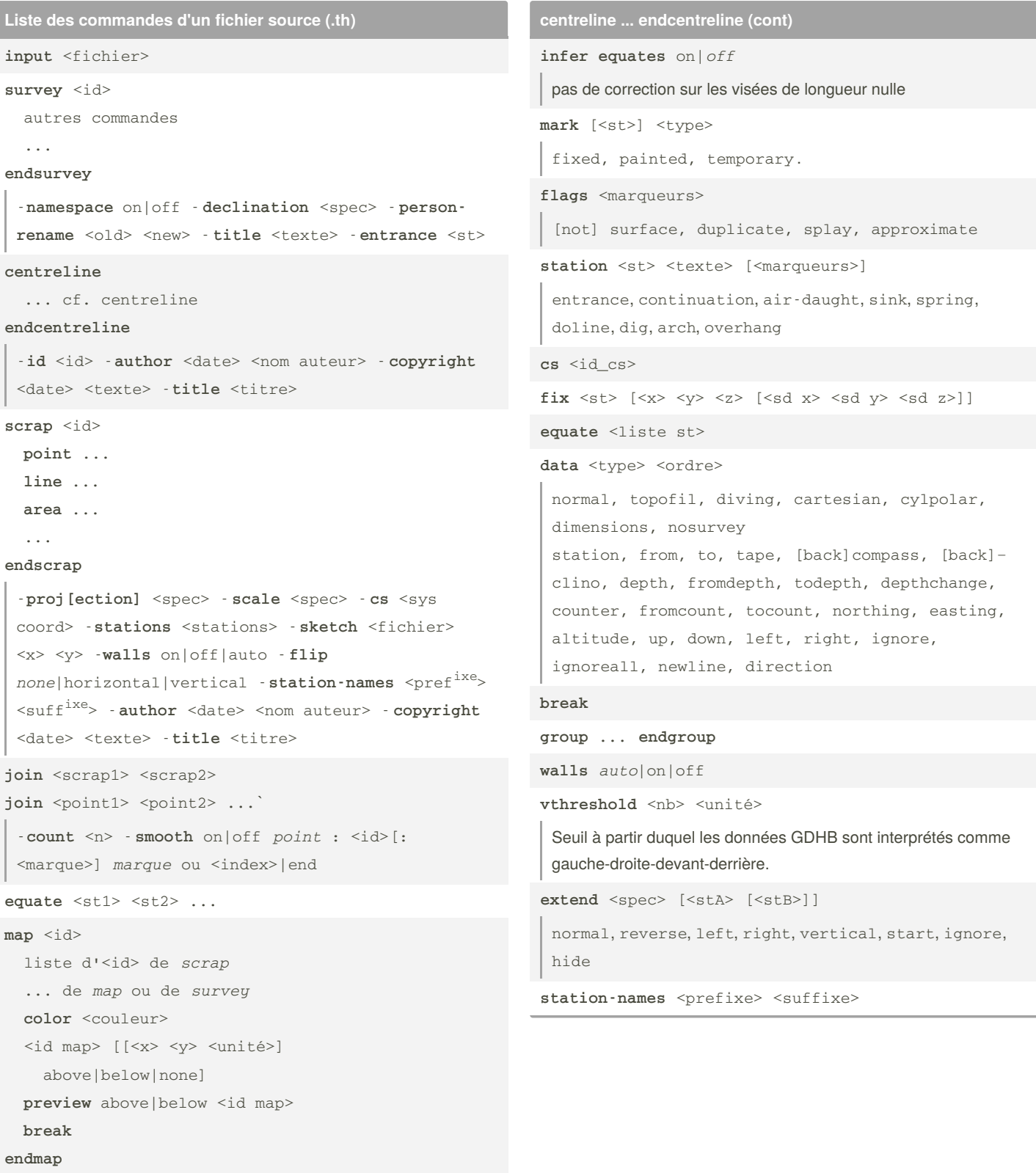

-**proj[ection]** <spec> - **title** <texte> -**survey** <id>

```
surface [<id>]
cs <sys coord>
bitmap <fichier> <spec>
grid-units <unité>
grid \langle x \rangle \langle y \rangle \langle dx \rangle \langle dy \rangle \langle cx \rangle \langle cy \ranglegrid-flip none|vertical|horizontal
[données altimétriques en grille]
```
## **endsurface**

```
grade <id>
<donnée> <valeur> <unité>
```
## **endgrade**

```
import <fichier>
```
-**filter** <prefixe> -**surveys** *create*|use|ignore -**cs** <sys coord> -**calibrate** [<x y z> <X Y Z>]

**revise** <id> [-option1 valeur1 -option2 valeur2 ...]

**centreline ... endcentreline**

```
date <date>
```
aaaa-mm-jj

team <nom> [<postes>]

Prénom Nom ou Prénoms/Noms

**explo-date** <date>

**explo-team** <nom>

**units** <d> [<facteur>] <unité>

```
instrument <d> <i>
```
calibrate <d> <err> [<ech>]

```
(<valeur> - <err>) * <ech>
```

```
sd <d> <valeur> <unité>
```
Écart-type

grade <id>

BCRA3 ou 5, UISv1\_-1..6-X

**declination** <valeur> <unité>

**grid-angle** <valeur> <unité>

```
infer plumbs on|off
```
pas de correction sur les visées à ±90°

(mz.benoit)

By **Benoit Martinez**

[cheatography.com/mz-benoit/](http://www.cheatography.com/mz-benoit/)

Not published yet. Last updated 14th April, 2020. Page 1 of 2.

Sponsored by **Readable.com** Measure your website readability! <https://readable.com>